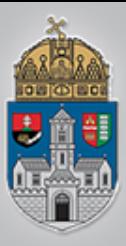

## Beágyazott rendszerek

A 6. labor témái

**☆ Soros monitor** Hőmérséklet érzékelő

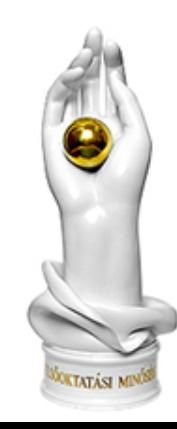

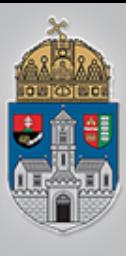

- ❖ Serial.begin(baudrate) inicializálja a soros portot átvitel: 300-115200 Baud, általában 9600
- $\lozenge$  Serial.print(var), Serial.println(var) kiírja a változó vagy konstans értékét
- $\lozenge$  Serial.write(var), write(str), write(buf, len) bájtonként küldi ki a paramétert

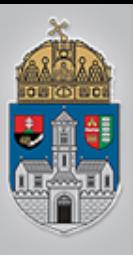

## **Egyszerű soros kiiratás**

void setup(){ Serial.begin(9600);

void loop(){ Serial.print(12);//println delay(300);

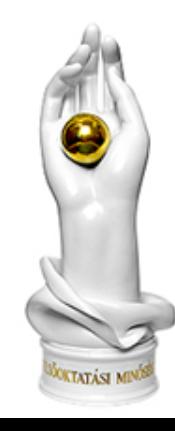

www.uni-obuda.hu

}

}

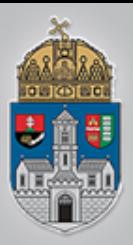

## **Soros értékek ellenőrzése**

### **❖ A szimulátor jobb alsó sarkában tudjuk** bekapcsolni a soros monitort

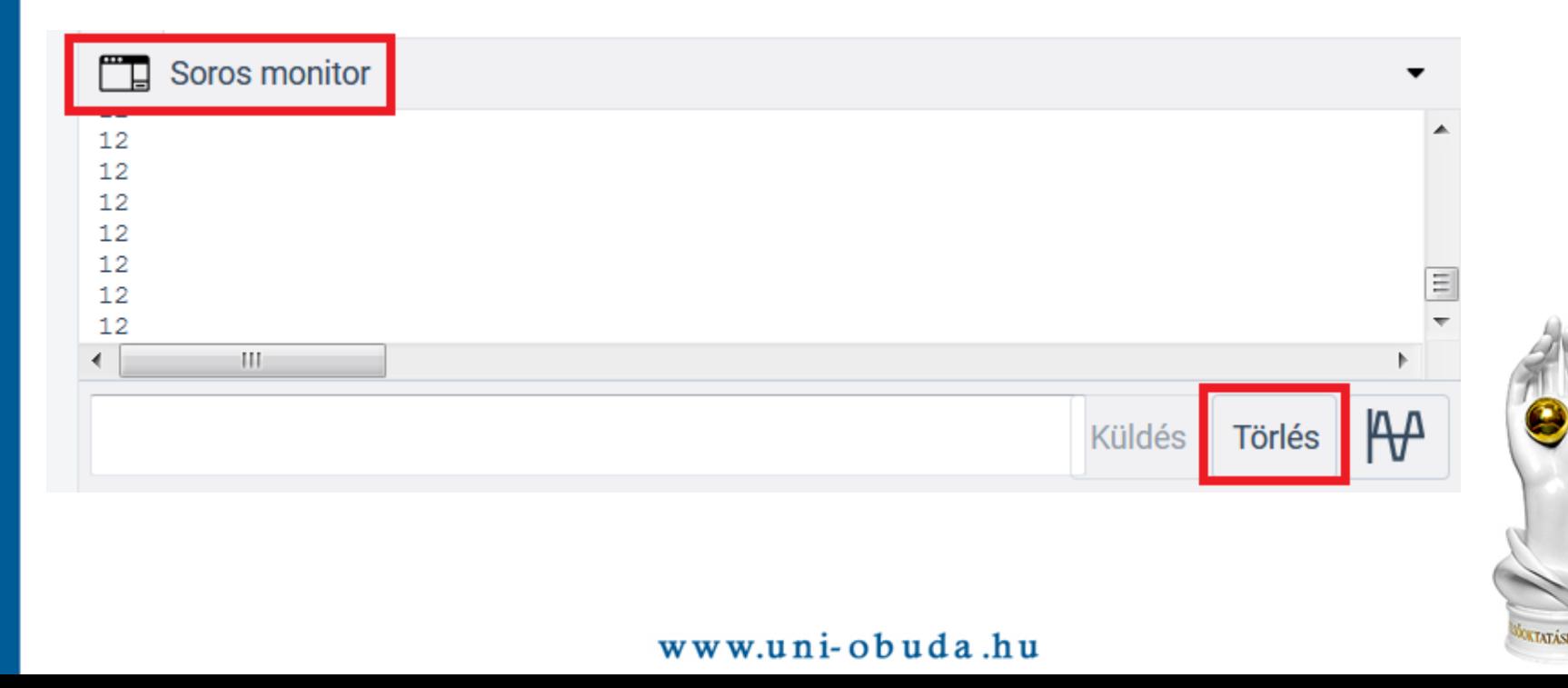

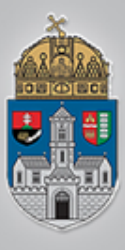

- ❖ írassuk ki a soros monitorra 1..100-ig a számok összegét részösszegekkel 50 ms-onként egy értéket kiírva
- $\triangle$  **Olvassuk be egy potenciométer** állapotát, és írassuk ki a beolvasott értéket mindhárom függvénnyel

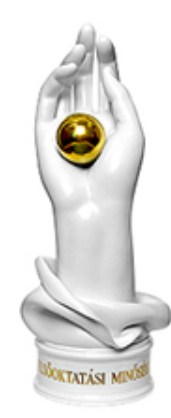

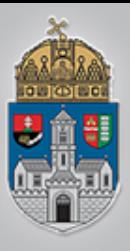

## **Hőmérséklet érzékelő**

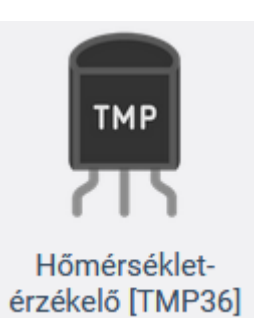

## Bekötése, +- táp közé, analóg inputra:

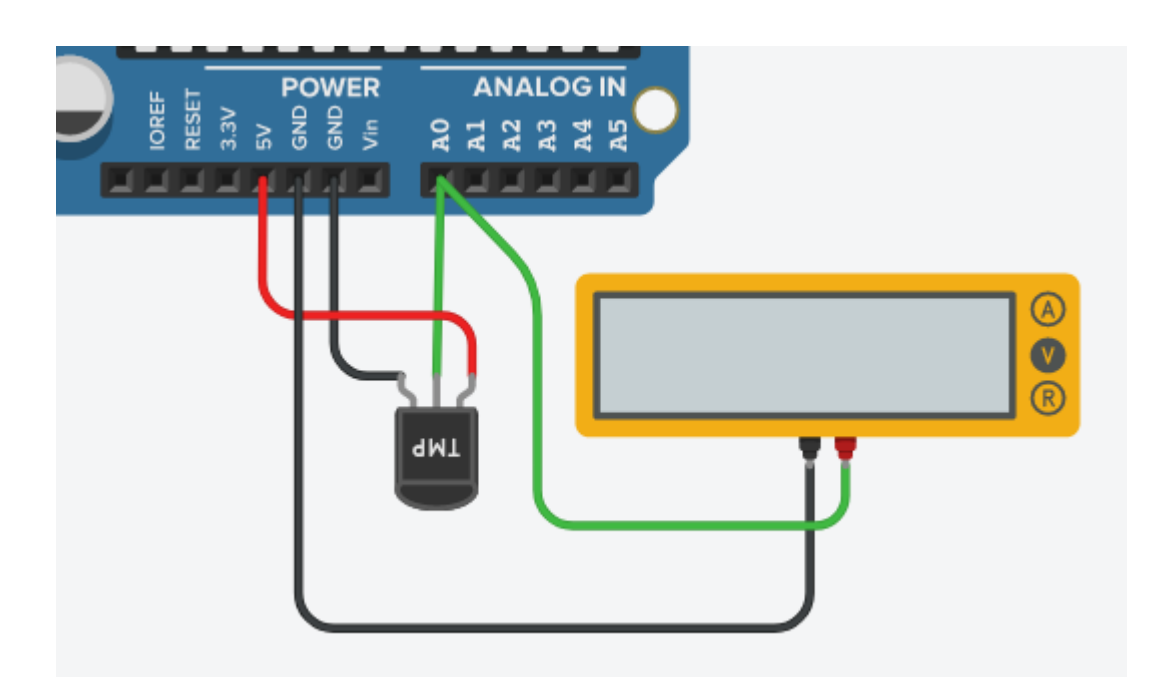

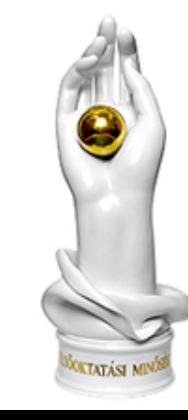

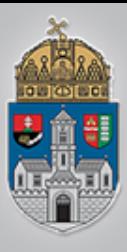

# **TMP36 adatlapjáról**

#### Érzékenység: 10 mV/ºC

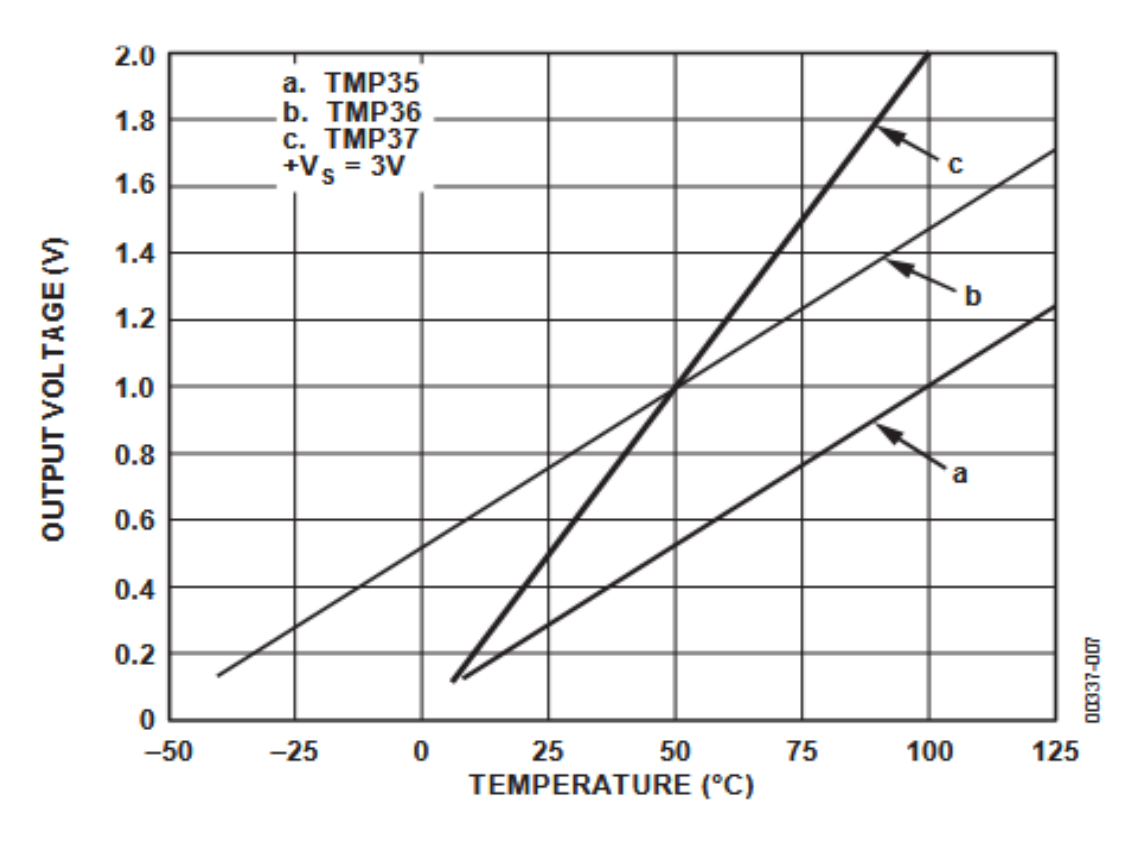

Figure 6. Output Voltage vs. Temperature

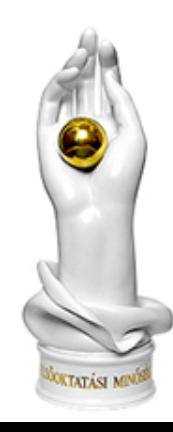

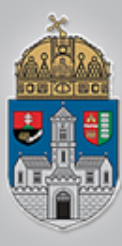

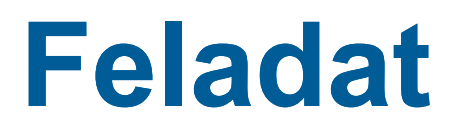

❖ Soros kimenetre ki kell íratni 450 msonként a hőmérsékletet Celsius fokban és Farenheit-ben is

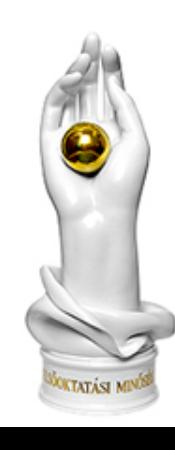

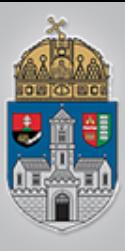

## **Feladat**

- Egy potenciométerről olvassunk be egy bemeneti értéket (0-1023), és a szám prímfelbontását írjuk ki a soros kimenetre 850 ms-onként, de csak ha változott az előző kiíráshoz képest
- $\triangle$  **a használható operátorok és nyelvi** elemek teljes listája itt található: https://www.arduino.cc/reference/en/

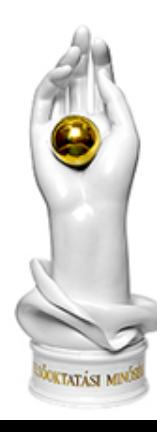